#### **[MAC0313] Introdução aos Sistemas de Bancos de Dados**

## **Aula 19 Linguagem SQL (Parte 3)**

 **Consultas Envolvendo Operações de Teoria dos Conjuntos, Agrupamento/Agregação e Junções**

> 18 de outubro de 2016 Profª Kelly Rosa Braghetto

(Adaptação dos slides do prof. Jeffrey Ullman, da *Stanford University*)

## **União, Intersecção e Diferença**

- União, intersecção e diferença de relações são expressas nas seguintes formas, todas envolvendo subconsultas:
	- (<subconsulta>) **UNION** (<subconsulta>)
	- (<subconsulta>) **INTERSECT** (<subconsulta>)
	- (<subconsulta>) **EXCEPT** (<subconsulta>)

### **Exemplo: Intersecção**

### Usando

Apreciador(nome cliente, nome refri), Venda(nome\_lanch, nome\_refri, preco) e Frequentador(nome cliente, nome lanch), encontre os clientes e refris tais que:

- 1. O cliente aprecia o refri e
- 2. O cliente frequenta pelo menos uma lanchonete que vende o refri

"Truque": a subconsulta é uma tabela armazenada.

);

**Solução**

(SELECT \* FROM Apreciador) INTERSECT

Refris vendidos nas lanchonetes que o cliente frequenta.

(SELECT nome\_cliente, nome\_refri FROM Venda, Frequentador WHERE Frequentador.nome\_lanch = Venda.nome\_lanch

#### **Semântica de multiconjunto**

- ◆ Embora os comandos SELECT-FROM-WHERE usem a "semântica de multiconjunto", o padrão para a união, intersecção e diferença é a **semântica de conjunto**.
	- Ou seja, as duplicações de tuplas são eliminadas quando a operação é aplicada.

## **Motivação: eficiência**

- É muito caro eliminar duplicações de uma relação.
- A operação de projeção considera somente uma tupla por vez (não requer a ordenação das tuplas) – por isso a consulta fica mais eficiente quando não é preciso remover duplicações.
- ◆ Para intersecções e diferenças, é mais eficiente ordenar as relações antes.
	- Nesse caso, as duplicações já podem ser facilmente eliminadas.

## **Controlando a eliminação de duplicações**

 É possível forçar que o resultado de uma consulta seja um conjunto (ou seja, não tenha repetições) usando a cláusula **DISTINCT**:

SELECT DISTINCT . . .

◆ Para forçar que o resultado seja um multiconjunto (ou seja, que as duplicações não sejam eliminadas) use a cláusula **ALL**, como em:

. . . UNION ALL . . .

## **Exemplo: DISTINCT**

#### ◆ A partir de

Venda(nome lanch, nome refri, preco), encontre todos os diferentes preços cobrados por refrigerantes:

SELECT DISTINCT preco

FROM Venda;

◆ Sem o DISTINCT, cada preço poderia ser listado tantas vezes quanto o número de pares (nome lanch,nome refri) associados a esse preço na tabela.

#### **Exemplo: ALL**

- Usando as relações Frequentador(nome cliente, nome lanch) e Apreciador(nome\_cliente, nome\_refri):
	- (SELECT nome\_cliente FROM Frequentador)
	- EXCEPT ALL

(SELECT nome\_cliente FROM Apreciador);

◆ Lista os clientes que frequentam mais lanchonetes do que o número de refris que eles gostam (e faz isso tantas vezes quanto for a diferença entre essas contagens).

## **Agregações**

 **SUM**, **AVG**, **COUNT**, **MIN** e **MAX** podem ser aplicados a uma coluna na cláusula SELECT para produzir a agregação da referida coluna.

 Além disso, **COUNT(\*)** conta o número de tuplas.

#### **Exemplo: Agregação**

◆ A partir de Venda(nome\_lanch, nome\_refri, preço), encontre o preço médio de Fanfa: SELECT AVG(preço) FROM Venda WHERE nome refri =  $'$  Fanfa';

## **Eliminando duplicações em uma agregação**

- ◆ Pode-se usar o DISTINCT dentro de uma agregação
- ◆ Exemplo: encontre o número de preços diferentes cobrados pela Fanfa:

SELECT COUNT(DISTINCT preço)

FROM Venda

WHERE nome refri =  $'$  Fanfa';

## **Valores NULL são ignorados na agregação**

- ◆ Um NULL nunca contribui para uma soma, média ou contagem, e nunca pode ser nem o mínimo, nem o máximo de uma coluna
- Mas se não existir valores não nulos em uma coluna, então o resultado da agregação é NULL
	- Exceção: COUNT de um conjunto vazio é 0

#### **Exemplo: efeito de NULLs**

SELECT count(\*) FROM Venda WHERE nome refri  $=$  'Fanfa';

O número de lanchonetes que vendem Fanfa.

SELECT count(preço) FROM Venda WHERE nome refri = 'Fanfa'; O número de lanchonetes que vendem Fanfa a um preço conhecido.

#### **Agrupamento**

- ◆ Depois de uma expressão SELECT-FROM-WHERE, podemos adicionar GROUP BY e uma lista de atributos.
- A relação resultante do SELECT-FROM-WHERE é agrupada de acordo com os valores de todos os referidos atributos e qualquer agregação é aplicada somente dentro de cada grupo.

#### **Exemplo: agrupamento**

## ◆ A partir de

Venda(nome\_lanch, nome\_refri, preço), encontre o preço médio de cada refri:

SELECT nome refri, AVG(preço)

FROM Venda

GROUP BY nome\_refri;

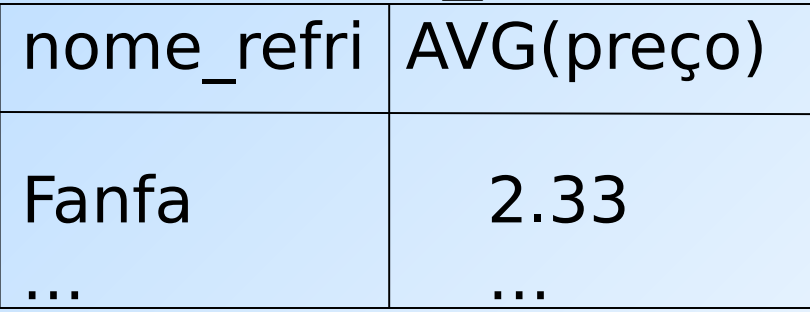

#### **Exemplo: agrupamento**

◆ A partir de Venda(nome lanch, nome refri, preço) e Frequentador(nome\_cliente, nome lanch), encontre, para cada cliente, o preço médio da Fanfa nas lanchonetes que ele frequenta :

SELECT nome cliente, AVG(preço) FROM Frequentador, Venda WHERE nome refri  $=$  'Fanfa' AND Frequentador.nome  $lanch =$ Venda.nome\_lanch

GROUP BY nome\_cliente;

Computa todas as tuplas cliente-lanchpreço para Fanfa.

> Depois, as agrupa pelo cliente.

### **Restrição no SELECT: listas com agregação**

- ◆ Se um agrupamento é usado, então cada elemento da lista do SELECT precisa ser:
	- 1. Uma agregação, ou
	- 2. Um atributo da lista do GROUP BY.

#### **Exemplo de consulta incorreta**

◆ Alguém pode pensar que é possível encontrar a lanchonete que vende Fanfa mais barato usando: **SELECT nome\_lanch, MIN(preço) FROM Venda WHERE nome\_refri = 'Fanfa';**

◆ Mas essa consulta **NÃO** é permitida em SQL.

#### **Cláusulas HAVING**

◆HAVING <condição> pode aparecer depois da cláusula GROUP BY

◆ Se aparecer, a condição é aplicada sobre cada grupo. Grupos que não satisfazem a condição são eliminados da resposta da consulta

#### **Exemplo: HAVING**

## A partir de

Venda(nome\_lanch, nome\_refri, preço) e Refrigerante(nome, fabricante), encontre o preço médio dos refris que são servidos em pelo menos 3 lanchonetes ou que são fabricados pela Cola-Coca.

## **Solução**

SELECT nome refri, AVG(preço) FROM Venda GROUP BY nome\_refri

Grupos de refri com pelo menos 3 lanchonetes não nulas e também grupos em que o fabricante é a Cola-Coca.

HAVING COUNT(nome lanch)  $>= 3$  OR nome refri IN

> (SELECT nome FROM Refrigerantes WHERE fabricante = 'Cola-Coca');

**Refris** fabricados pela Cola-Coca.

## **Requisitos para as condições do HAVING**

- ◆ Vale qualquer coisa dentro de uma subconsulta
- ◆ Fora de subconsultas, o HAVING pode referenciar um elemento somente se ele for:
	- 1. Um atributo agrupador, ou
	- 2. Uma agregação

(essa é a mesma condição usada para cláusulas SELECT com agregação)

## **Expressões de Junção (JOIN)**

- ◆ SQL possui várias versões de junções
- ◆ Mas é sempre possível obter o mesmo efeito deles por meio de uma consulta do tipo SELECT-FROM-WHERE.
- A expressões JOIN podem ser usadas no lugar de relações em uma cláusula FROM.

#### **Produto Cartesiano**

◆ É o tipo de junção mais simples:

### SELECT \* FROM **R CROSS JOIN S**;

- As relações envolvidas no produto também podem ser subconsultas parentizadas (isso vale para todos os tipos de JOIN)
- ◆ O produto cartesiano sozinho raramente é útil

## **Junção Natural**

- Forma da junção natural: **R NATURAL JOIN S**
- A condição de junção é a igualdade sobre os pares de atributos das duas relações que possuem o mesmo nome
	- Venda(nome\_lanch, nome\_refri, preço) Apreciador(Nome cliente, nome refri)
- ◆ Exemplo:
- **SELECT \* FROM Apreciador NATURAL JOIN Venda;**
- ◆ Equivale a:
- SELECT A.nome cliente, V.\*
- FROM Apreciador A, Venda V
- WHERE A.nome  $refri$  = Venda.nome  $refri$

## **Junção Teta**

## **R JOIN S ON <condição>**

 Exemplo: usando Cliente(nome, endereço) e Frequentador(nome\_cliente, nome\_lanch):

**SELECT \*** 

 **FROM Cliente JOIN Frequentador ON**

**nome = nome\_cliente;**

nos dá todas quádruplas (c, e, c, l) tais que cliente **c** mora no endereço **e** e frequenta a lanchonete **l**.

## **Junção Externa (Outer Join)**

- **R OUTER JOIN S** é o núcleo de uma expressão de junção externa. Ele pode ser modificado por três cláusulas opcionais:
- **1. NATURAL** antes de OUTER

Apenas uma entre essas duas

- **2. ON** <condição> depois de JOIN
- **3. LEFT**, **RIGHT**, ou **FULL** antes de OUTER
	- $\cdot$  LEFT = inclui apenas as tuplas soltas de R
	- $\cdot$  RIGHT = inclui apenas as tuplas soltas de S
	- $\cdot$  FULL = inclui as tuplas soltas de ambas

#### **Exemplo: SELECT \* FROM R LEFT OUTER JOIN S ON (B=D AND C=E);**

Exemplo:  $R \bowtie_{B=D,C=E} S$ 

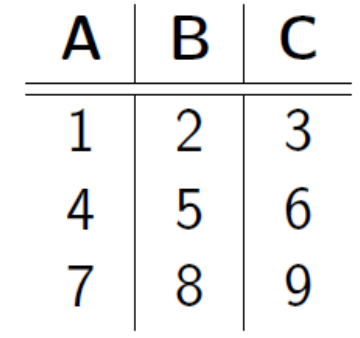

Relação  $R$ 

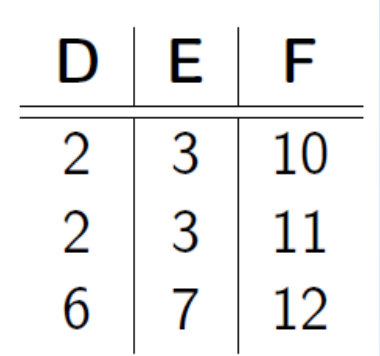

Relação S

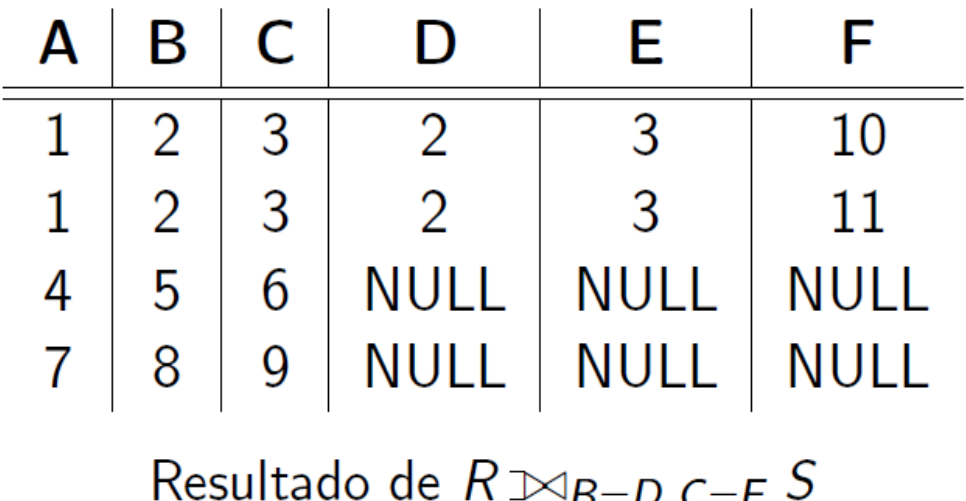

#### **Exemplo: SELECT \* FROM R RIGHT OUTER JOIN S ON (B=D AND C=E);**

Exemplo:  $R \Join_{B=D,C=E} S$ 

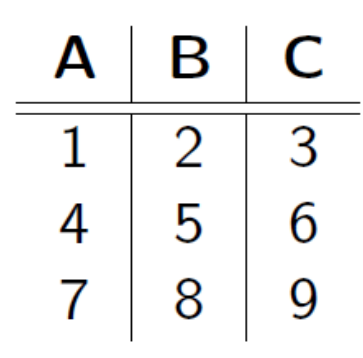

Relação  $R$ 

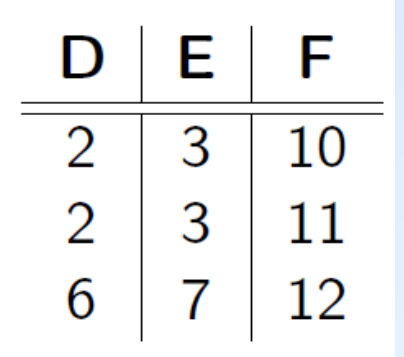

Relação S

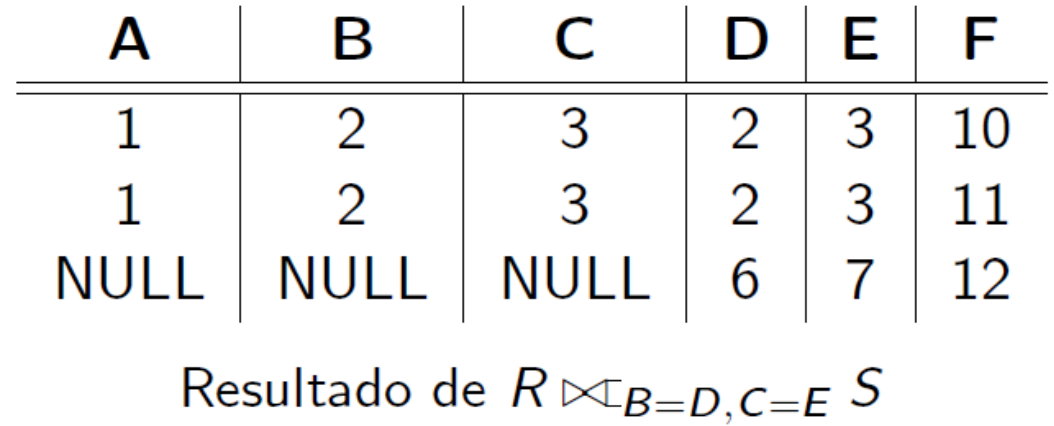

# **Exemplo: SELECT \* FROM R FULL OUTER JOIN S ON (B=D AND C=E);**<br>Exemplo:  $R \Join_{B=D,C=E} S$

Relação  $R$ 

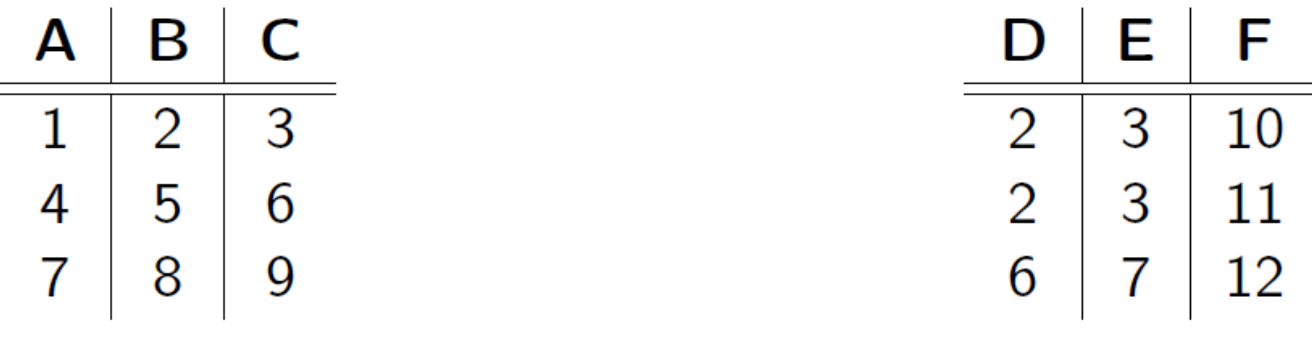

Relação  $S$ 

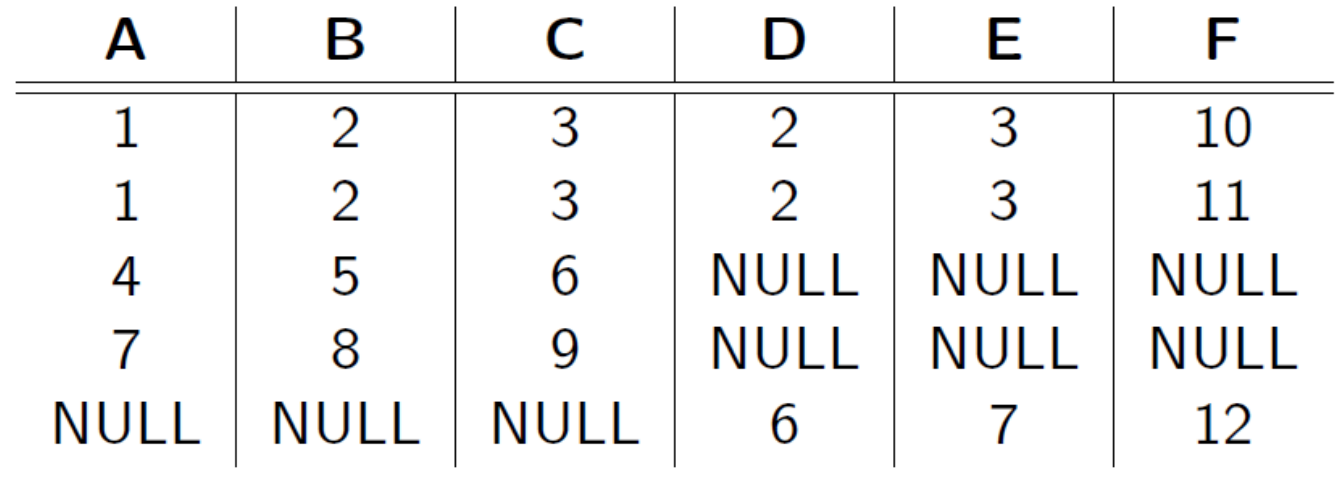

Resultado de  $R \bowtie_{B=D,C=E} S$ 

#### **Exemplo: SELECT \* FROM R NATURAL LEFT OUTER JOIN S ;**

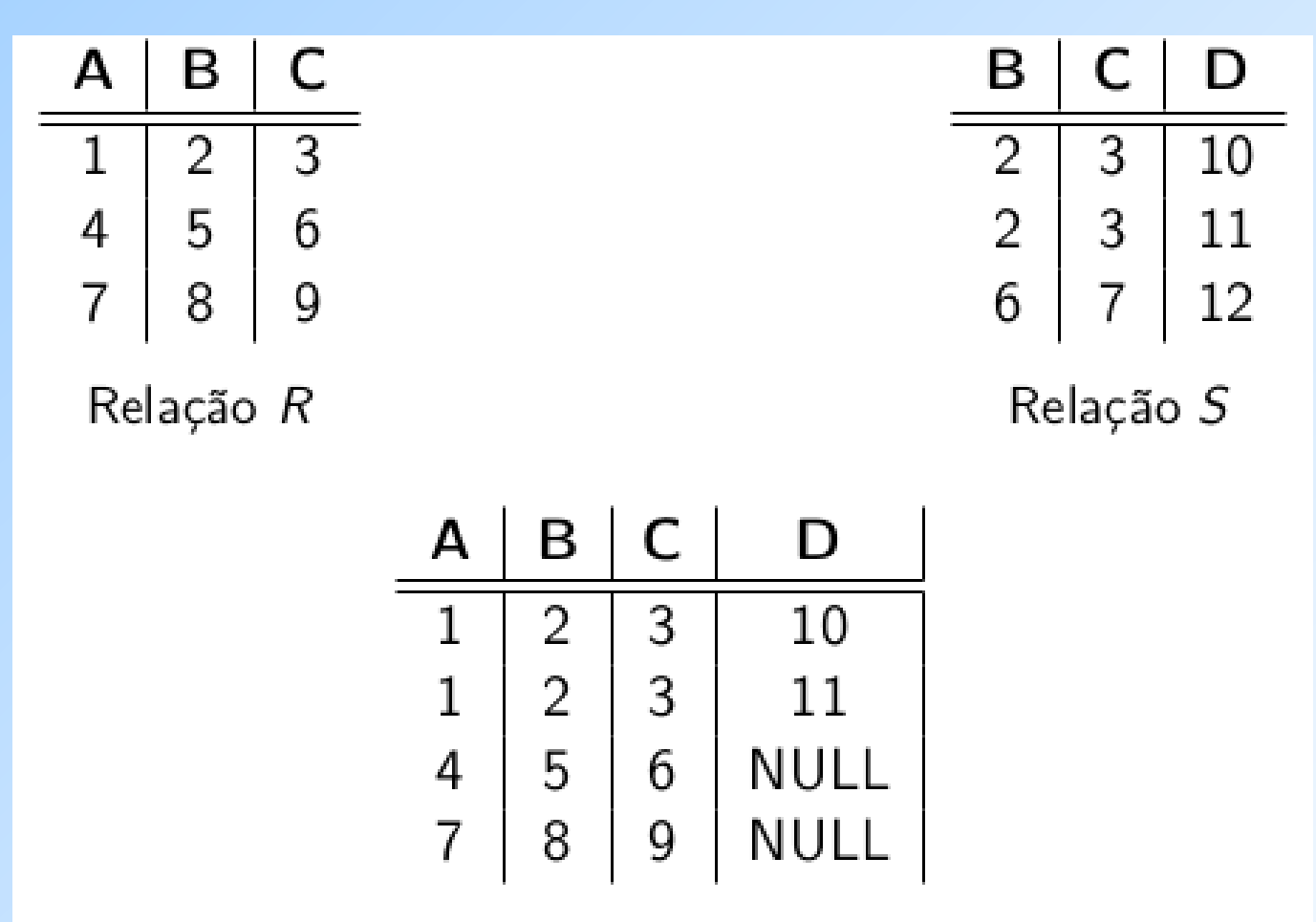

Resultado da junção natural externa à esquerda

#### **Exemplo: SELECT \* FROM R NATURAL RIGHT OUTER JOIN S ;**

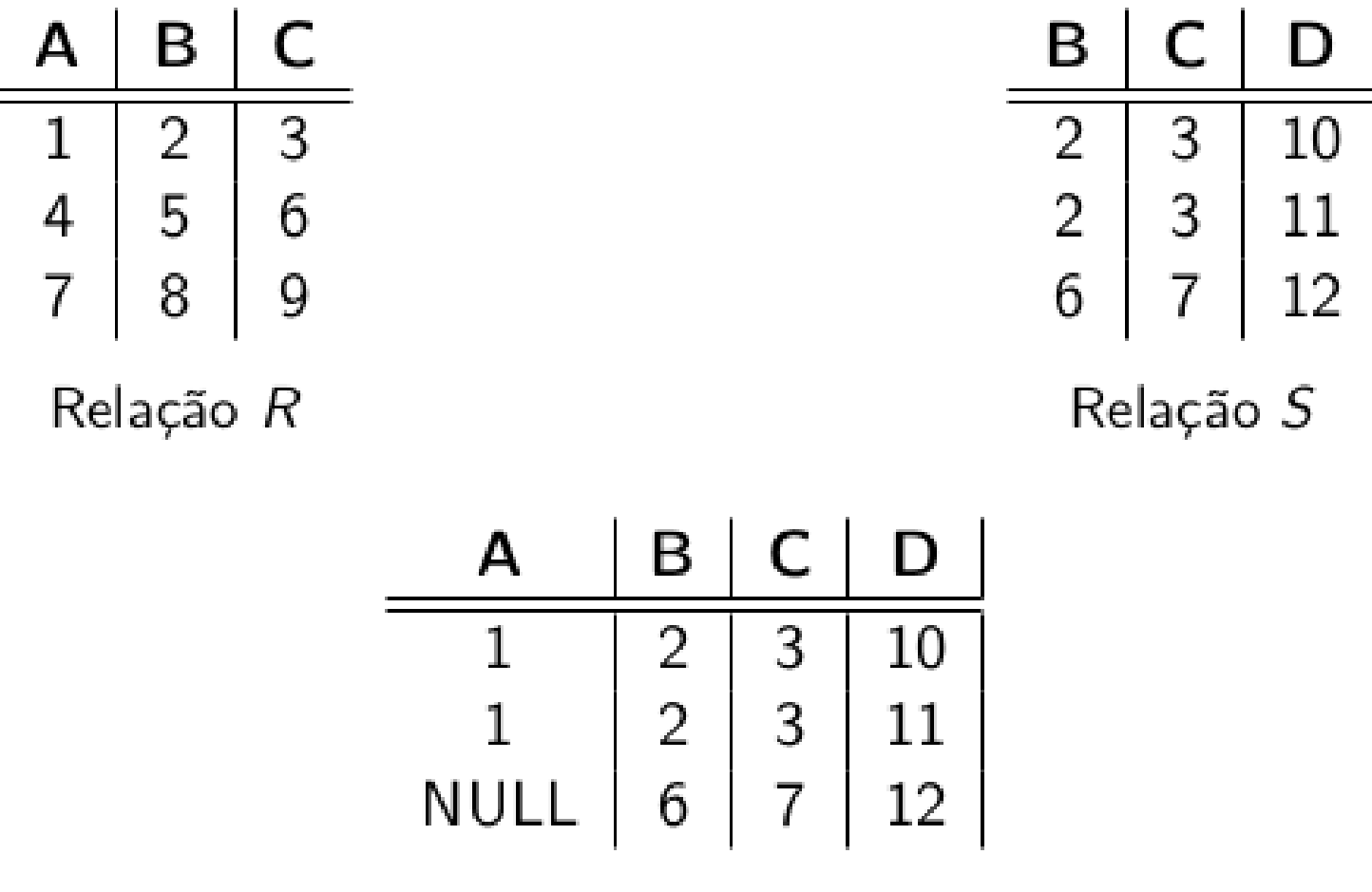

Resultado da junção natural externa à direita

#### **Exemplo: SELECT \* FROM R NATURAL FULL OUTER JOIN S ;**

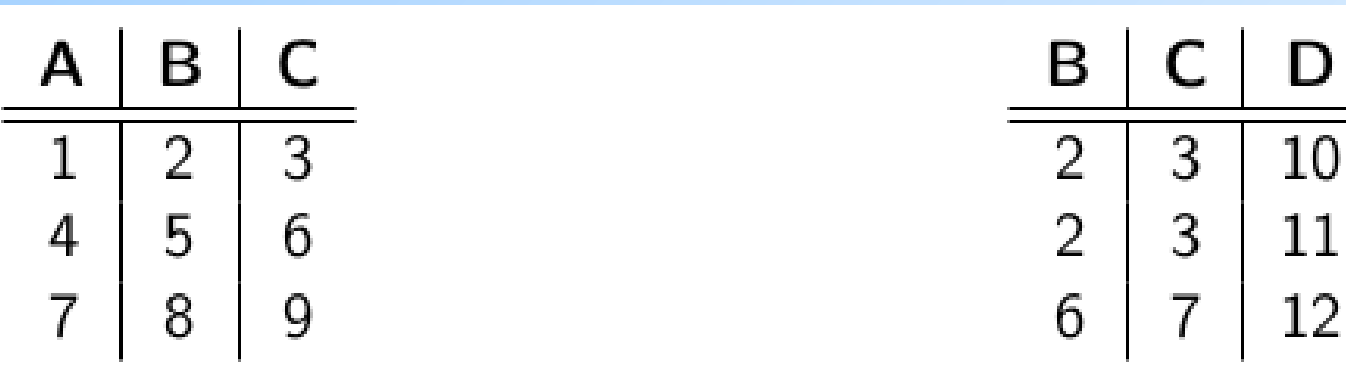

Relação R

Relação S

D

12

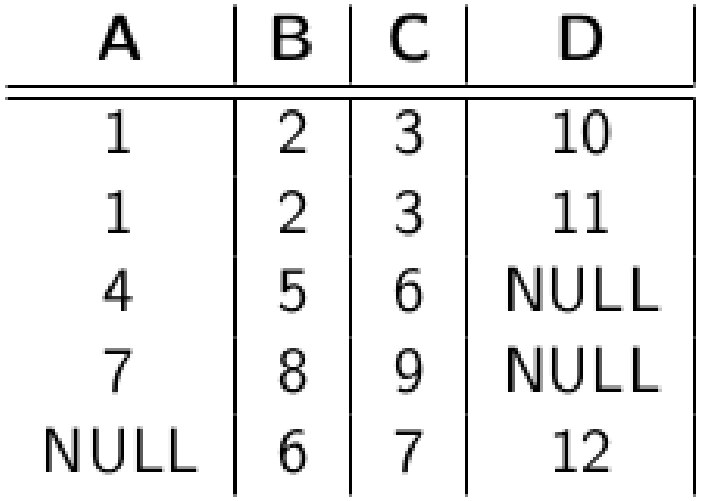

Resultado da junção natural externa completa

## **Exemplo: junção externa**

 Exemplo: usando Cliente(nome, endereço) e Frequentador(nome\_cliente, nome\_lanch)

```
SELECT<sup>*</sup>
FROM Cliente LEFT OUTER JOIN Frequentador
                ON nome = nome cliente;
```
nos dá uma lista de tuplas, onde cada tupla associa os dados de um cliente ao um nome de lanchonete que ele frequenta. Se um cliente não frequenta nenhuma lanchonete, seus dados aparecerão na lista associados ao valor NULL (para o nome de lanchonete).

## **Exercícios**

**Aluno(nroAluno, nomeAluno, formação, nivel, idade) Curso(nome, horario, sala, idProf) Matriculado(nroAluno, nomeCurso) Professor(idProf, nomeProf, idDepto)**

- 1) Encontre os nomes de todos os cursos que são ministrados na sala R128.
- 2) Encontre o nome de todos os Juniores (nível =  $JR$ ) que estão matriculados em um curso ministrado por Ivana Teach.
- 3) Encontre os nomes de todos os alunos que estão matriculados em dois cursos que são ministrados no mesmo horário.
- 4) Encontre os nomes dos alunos matriculados em nenhum curso.
- 5) Encontre o nome do aluno mais velho que é matriculado em um curso ministrado pelo Ivana Teach.
- 6) Encontre os nomes dos professores que ministram cursos em todas as salas em que algum curso é ministrado.
- 7)Encontre todos os nomes de pessoas que aparecem no BD.

## **Exercícios**

#### **Aluno(nroAluno, nomeAluno, formação, nivel, idade) Curso(nome, horario, sala, idProf) Matriculado(nroAluno, nomeCurso) Professor(idProf, nomeProf, idDepto)**

- 8) Para cada valor de nível que aparece em Aluno, imprima o nível e idade média dos alunos desse nível.
- 9) Para cada valor de nível que aparece em Aluno exceto os níveis que possuem menos de 6 alunos, imprima o nível e idade média dos alunos desse nível.
- 10)Encontre os nomes dos professores para os quais a quantidade de alunos na lista de matriculados de ao menos um dos cursos que eles ministram é maior ou igual a 5.
- 11) Para cada professor que ministra cursos apenas na sala R128, imprima seu nome e o número total de cursos que ele ou ela ministra.
- 12) Encontre os nomes dos alunos matriculados no número máximo de cursos.
- 13) Para cada valor de idade que aparece em Aluno, encontre o valor do nível que aparece com mais frequência. Por exemplo, se houver mais alunos no nível FR com idade 18 do que os alunos com idade 18 dos níveis SR, JR ou SO, você deve imprimir o par (18,FR).
- 14) Liste todos os pares (nomeAluno, nomeProf) onde nomeProf corresponde ao nome do prof. de um curso no qual o aluno nomeAluno está matriculado. Um aluno tem que aparecer na listagem mesmo se não tiver nenhuma matrícula (nesse caso, ele deve aparecer com NULL em nomeCurso).

## **Referências bibliográficas**

◆ A First Course in Database Systems, Ullman e Widom. 1997. Capítulo 5

- ◆ Database Systems The Complete Book, Garcia-Molina, Ullman e Widom. 2002. Capítulo 6
- ◆ Sistemas de Bancos de Dados (6ª edição), Elmasri e Navathe. 2010.

Capítulos 4 e 5